# **Automated CNC Program Selection** Team Members: Justin Hopp, Carson Neiss, Jacob Rafferty, and Clayton Klemm Sponsor: Marvin

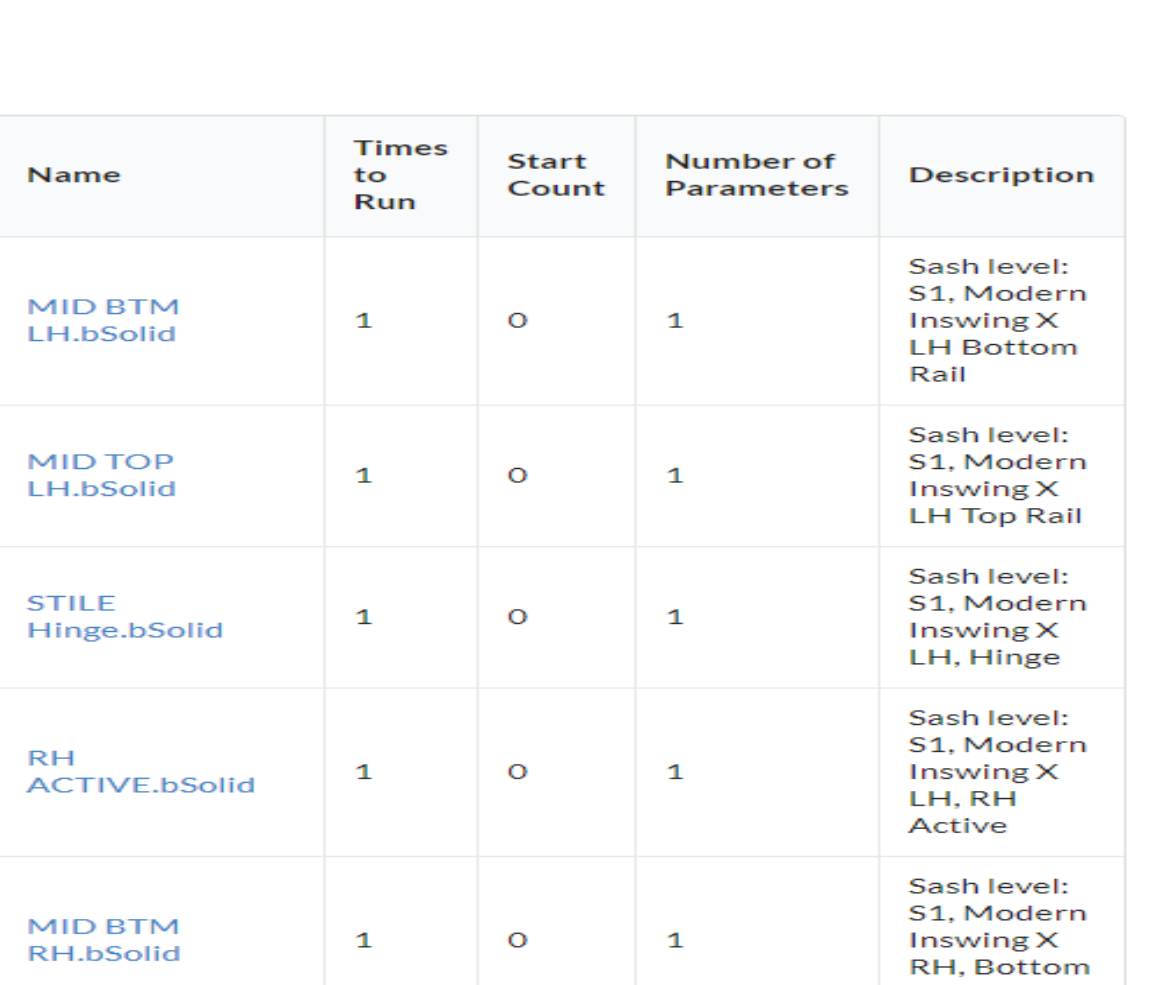

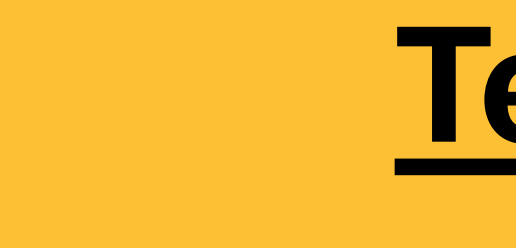

- 
- C#
- **React**
- 
- 
- 
- 

• Electron Front-End • Microsoft SQL Server Management Studio • .NET Core, Server/API Routing API Development with Postman

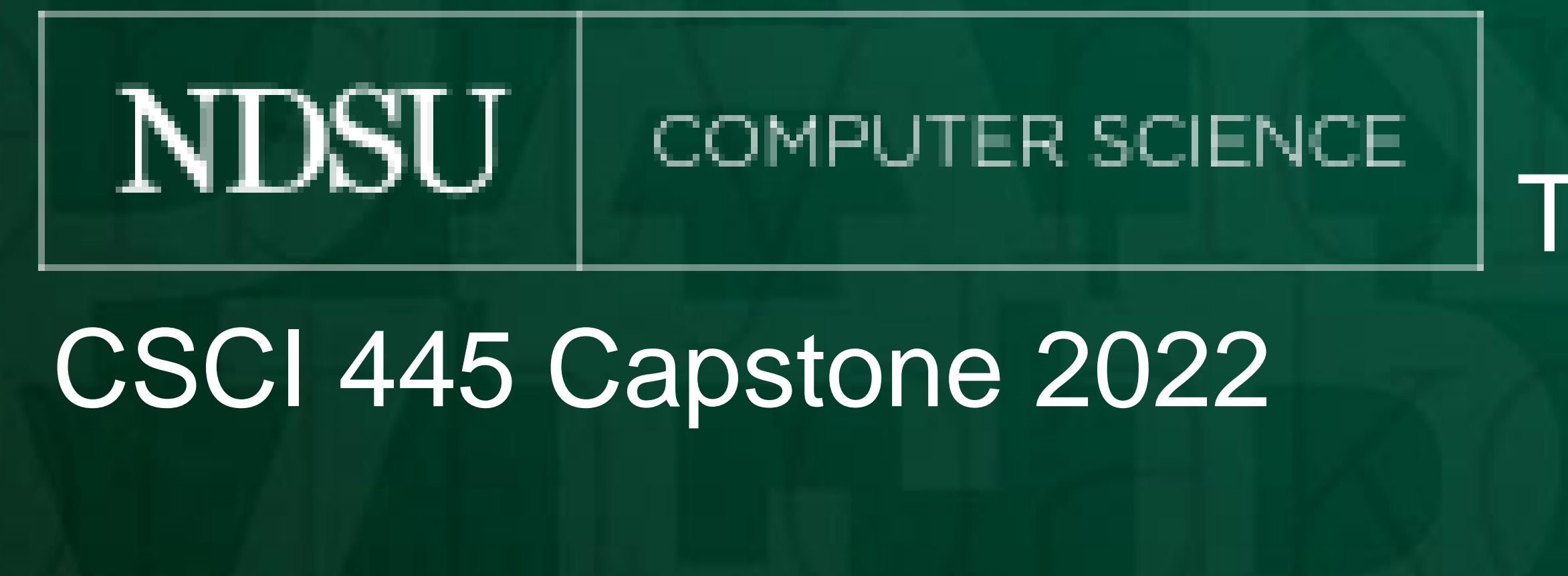

• MVC Architecture Back-End

Thank you to our mentors at Marvin: Cody Mack, Zachary Strombeck, Anusha Inugurthi, Benjamin Wothe, and Michael Hannesson. As well as the members of their Grafton Team.

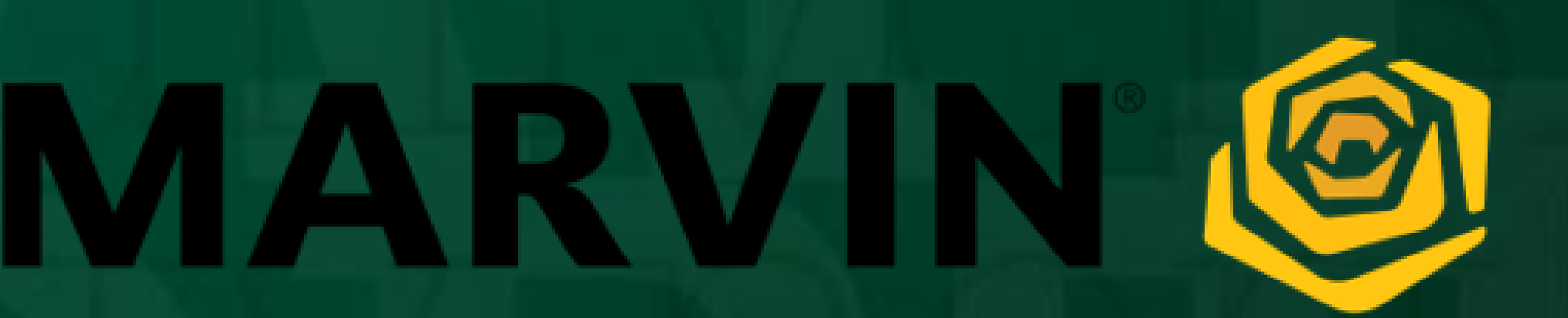

## **Our Program – How?**

### **Technologies Used**

## **Acknowledgements**

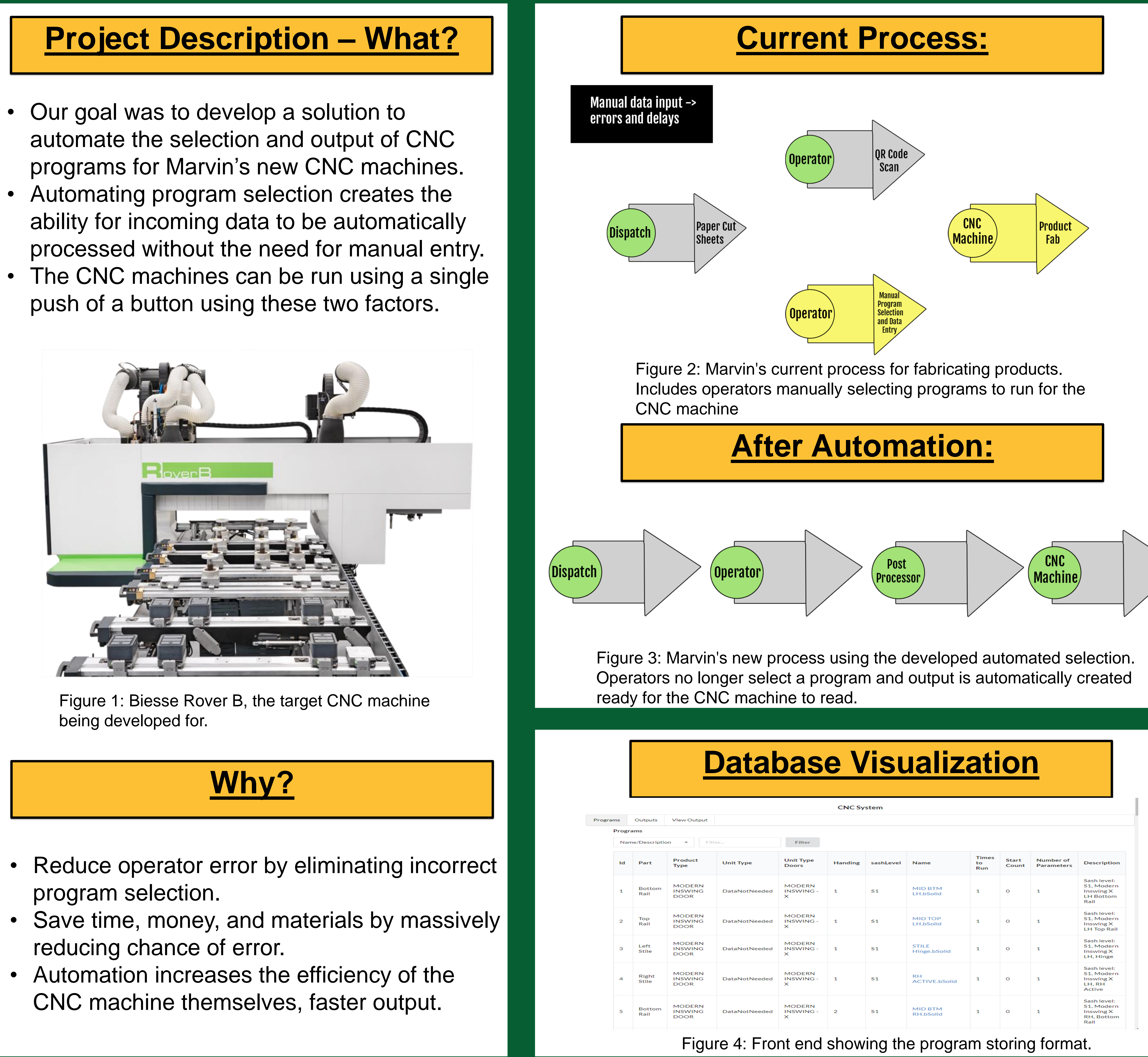

Back-End: Our back-end uses the .NET MVC Framework which connects our database to our front-end. It can process the data as we need before it is sent using a RESTful API.

Front-End: Our React based front-end uses Semantic UI elements to display the data from the database. It also allows for operators to view, update, and delete programs.

- Our goal was to develop a solution to
- Automating program selection creates the
- push of a button using these two factors.

- program selection.
- reducing chance of error.
- CNC machine themselves, faster output.